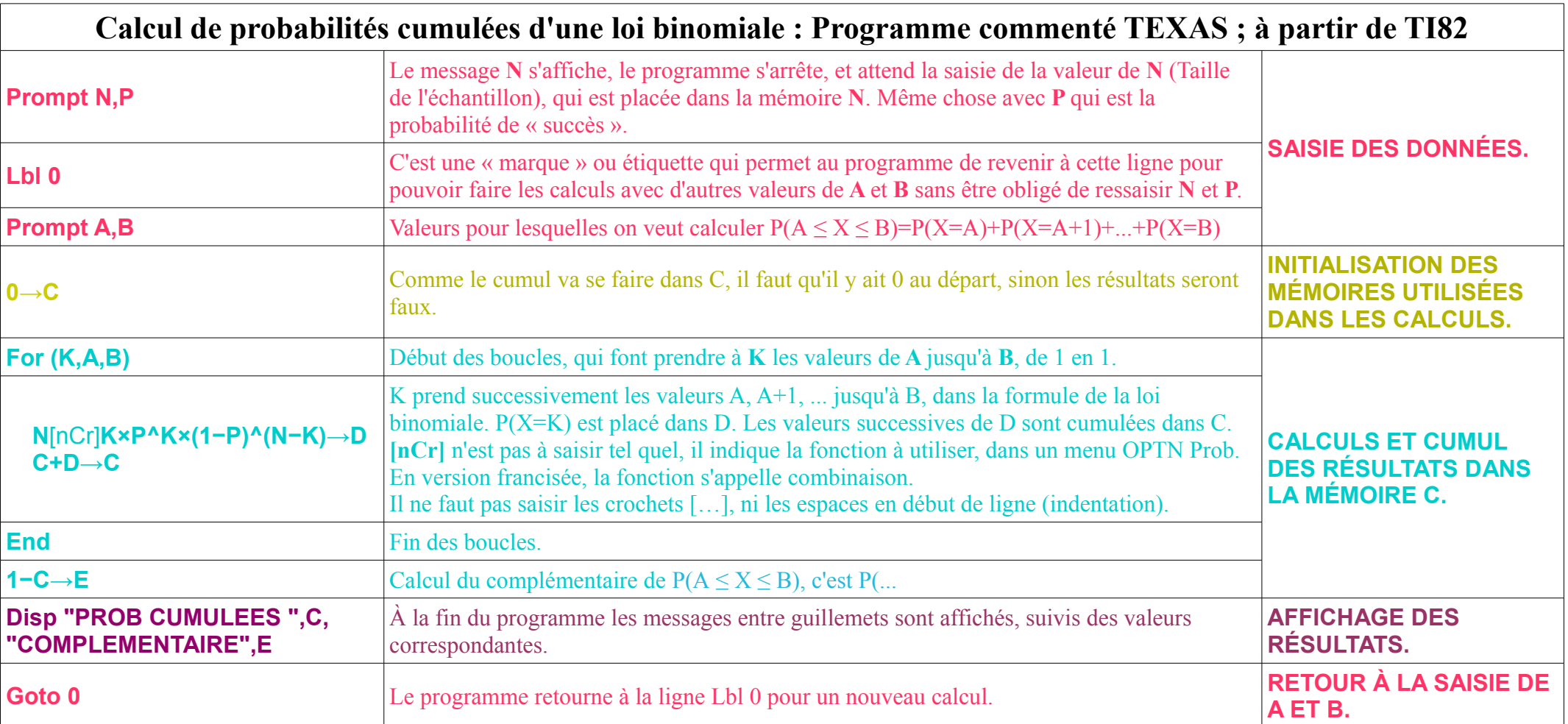

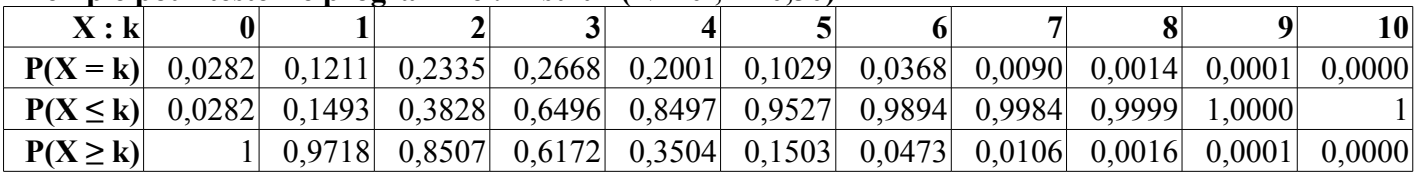

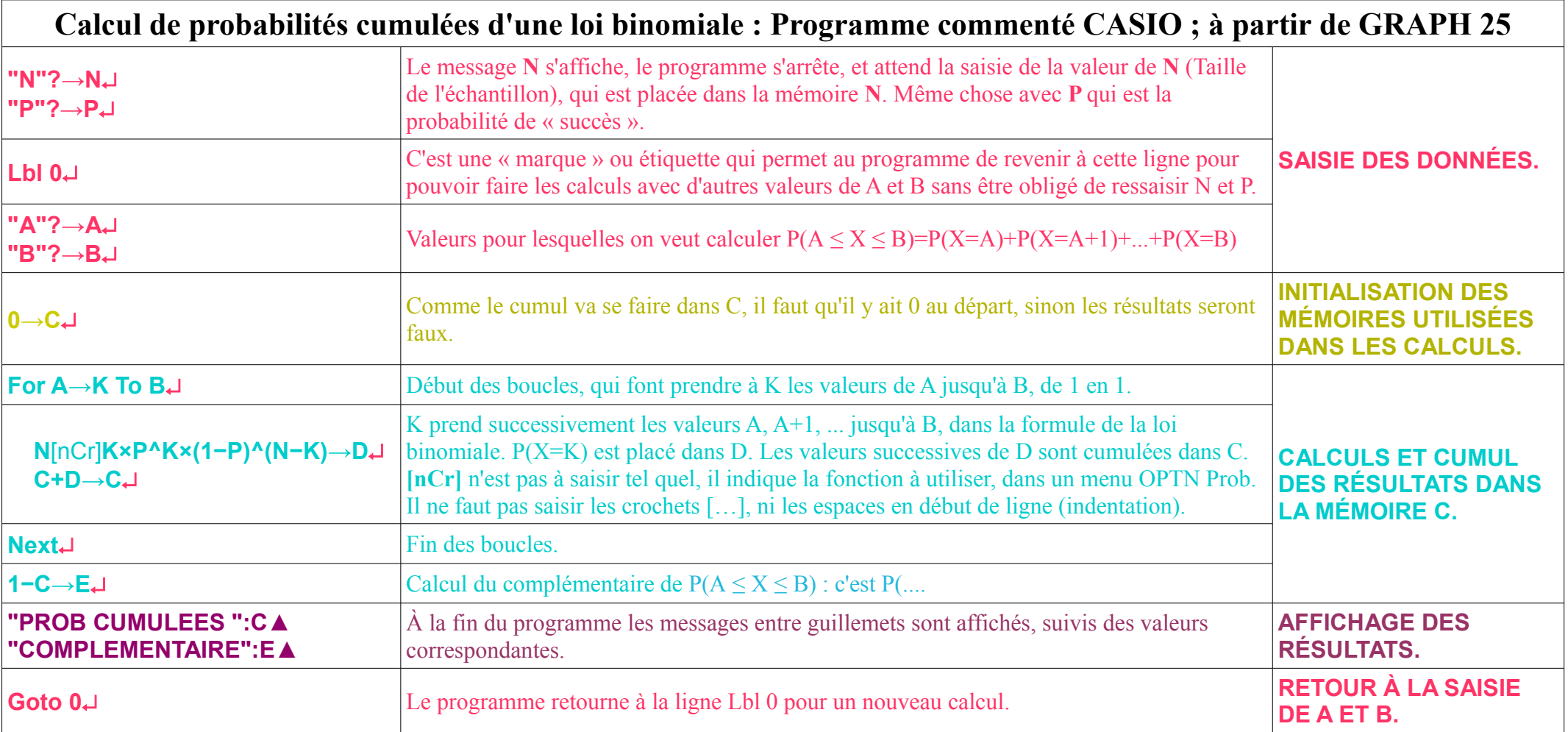

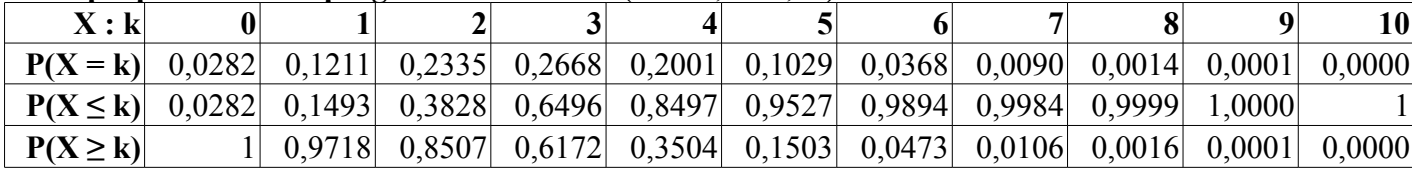

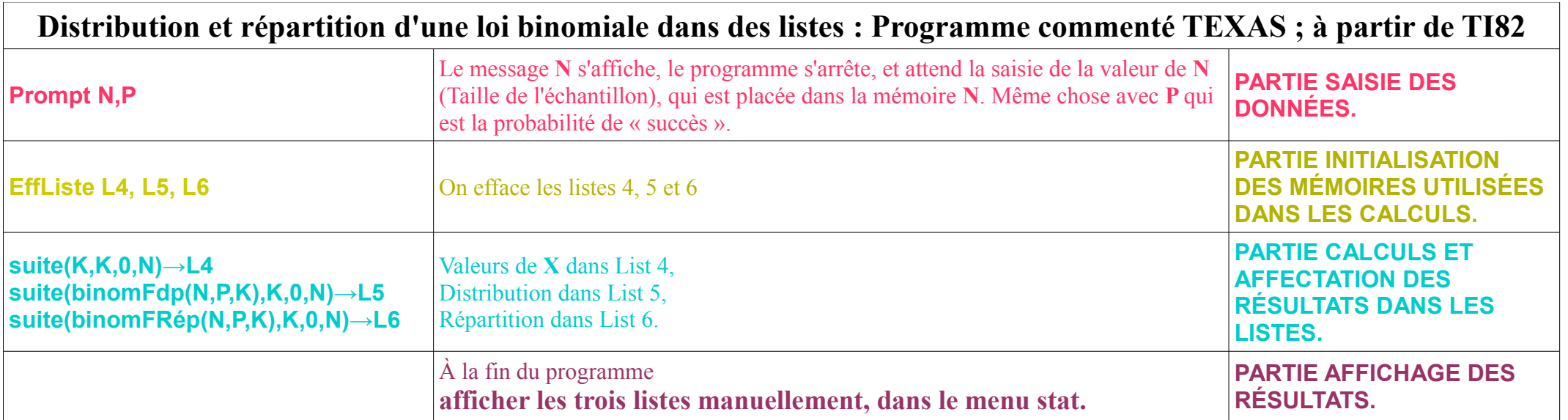

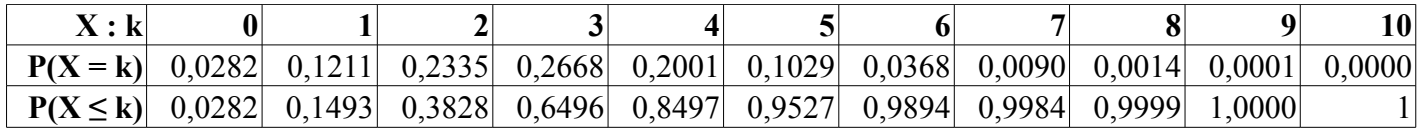

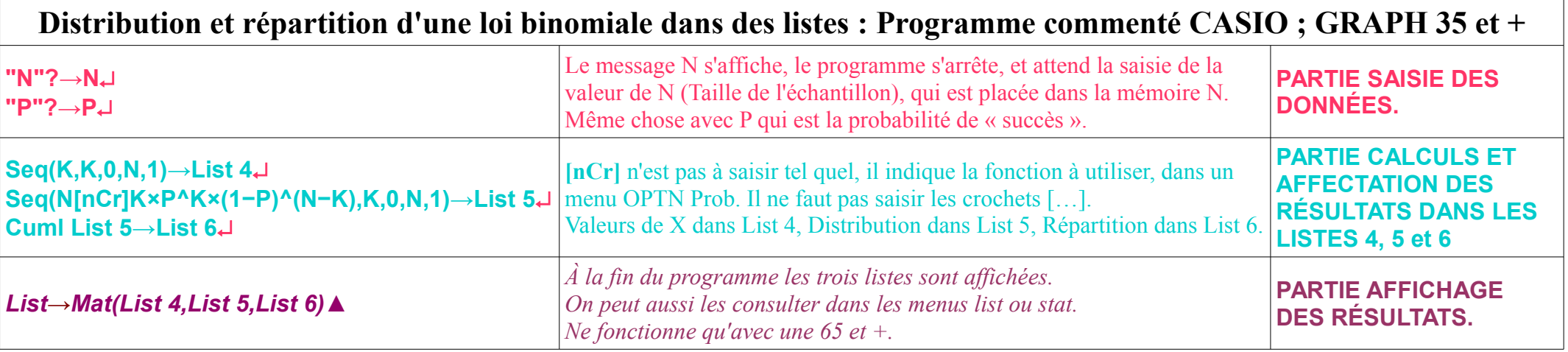

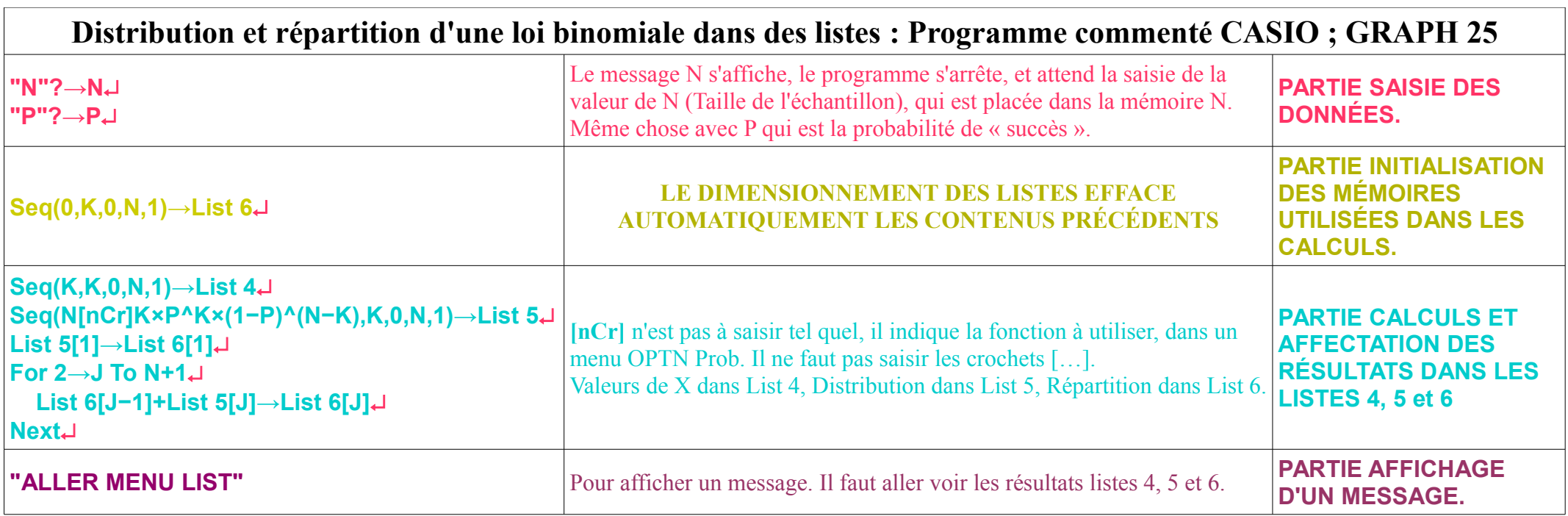

L'exemple pour tester le tableau figure à la suite du programme Texas.

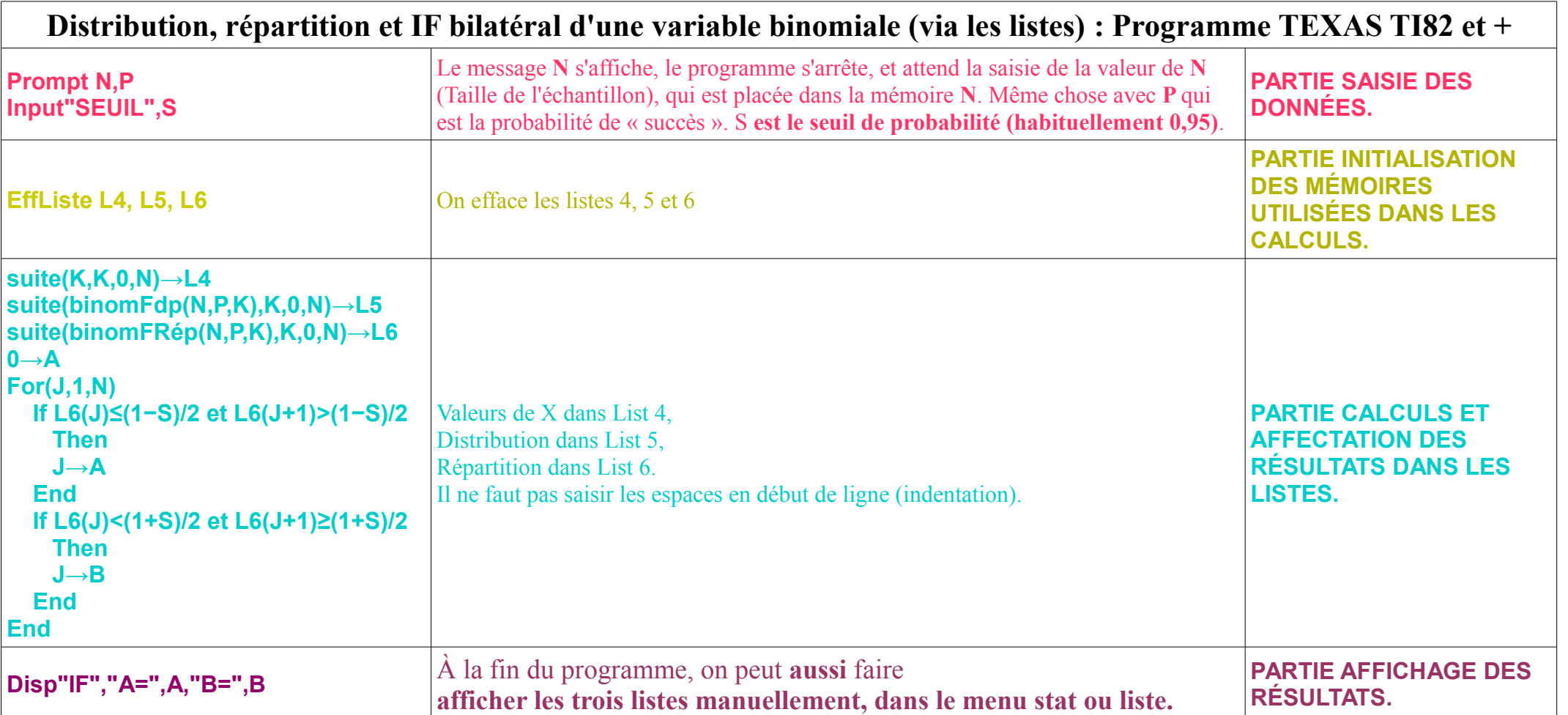

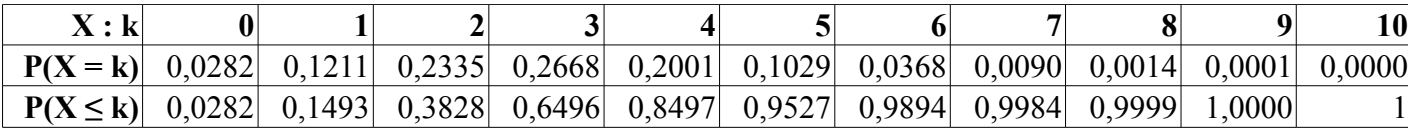

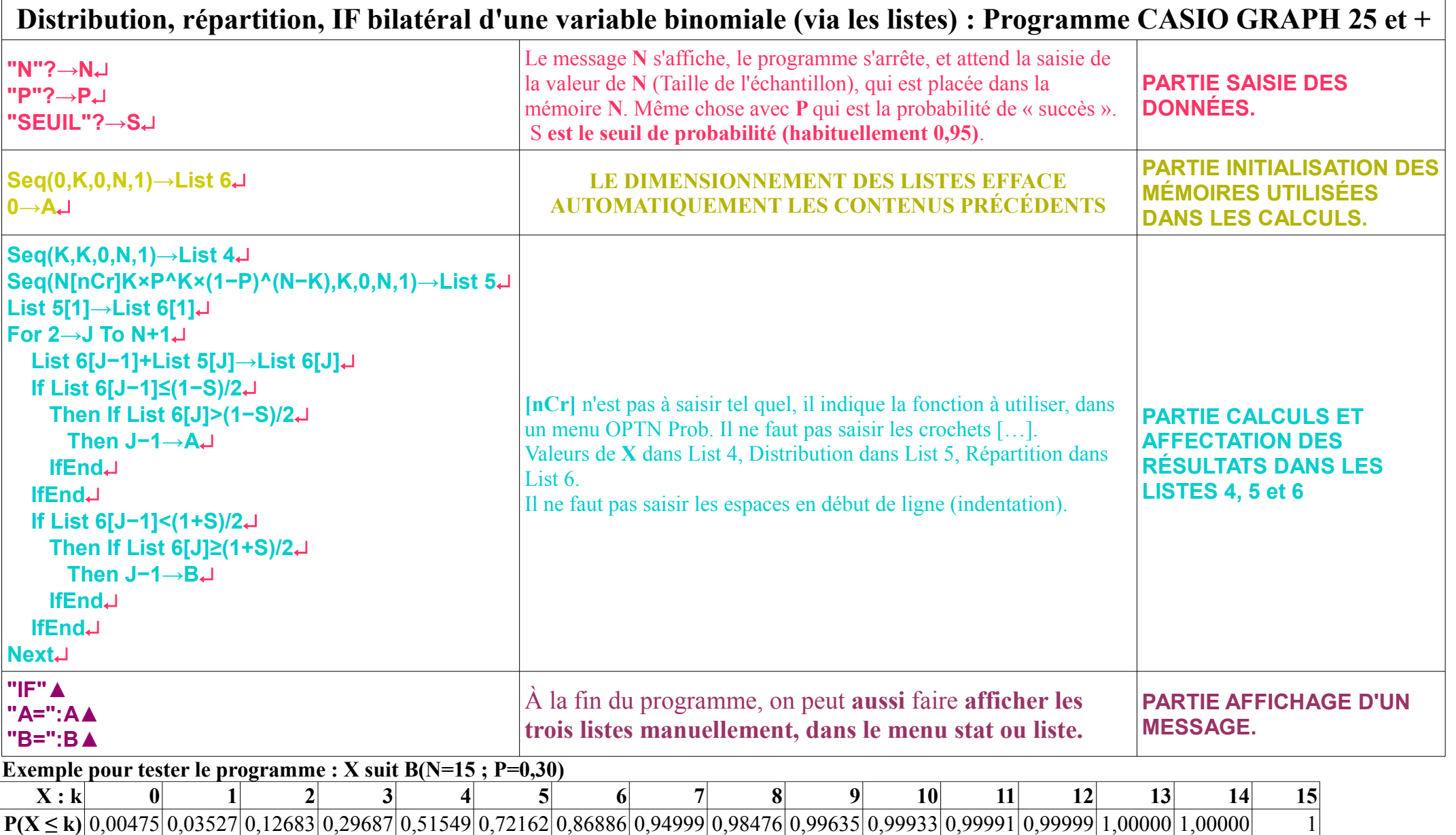

![](_page_6_Picture_245.jpeg)

![](_page_6_Picture_246.jpeg)

![](_page_7_Picture_264.jpeg)

![](_page_7_Picture_265.jpeg)